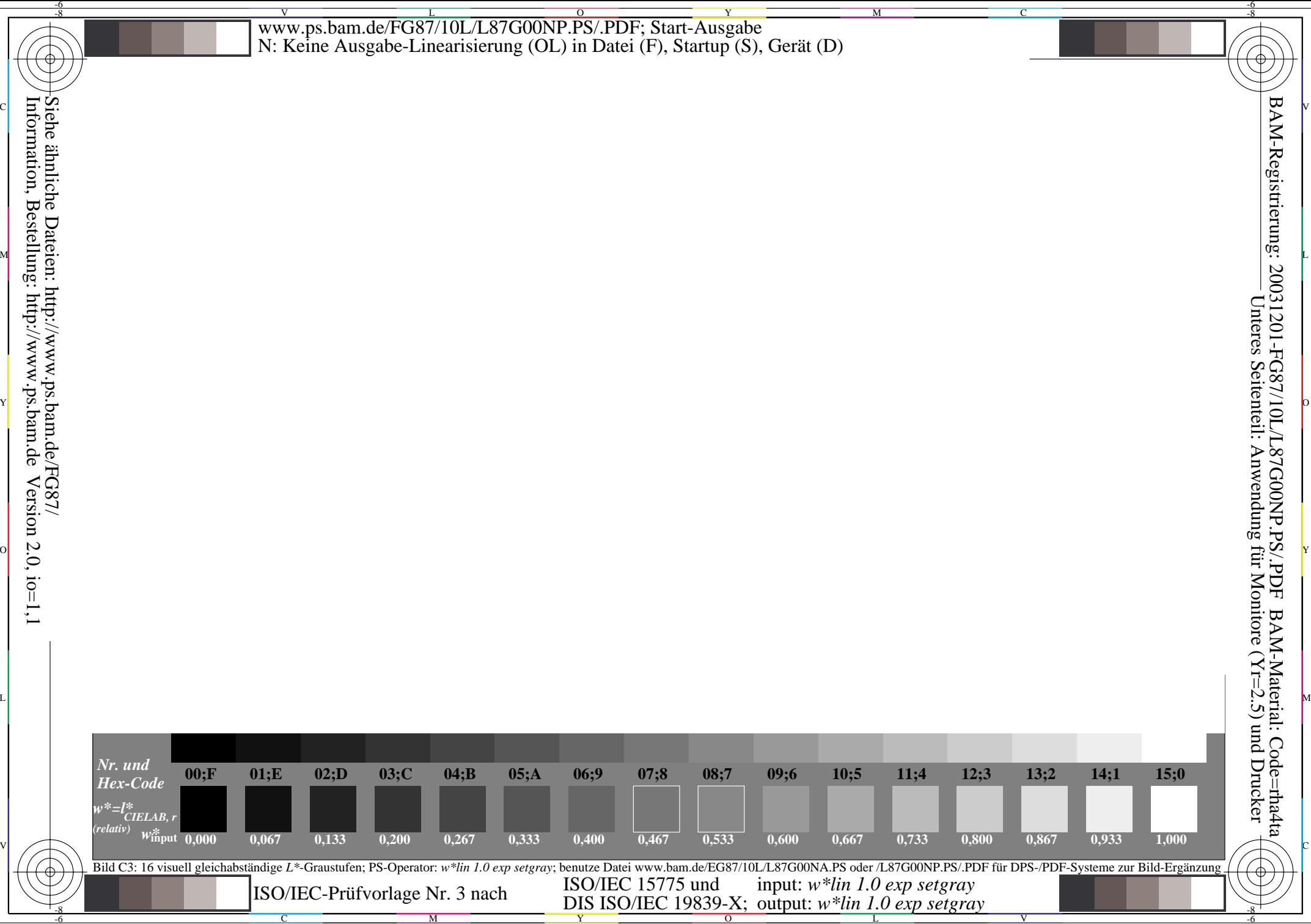

Information, Bestellung: http://www.ps.bam.de $Version 2.0, i.o=1,1$ 

-8

C

M

Y

 $\overline{O}$ 

L

V

-6